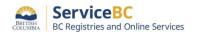

## BC Registries Online Users – Setting up your BC Registry account

As part of the ongoing BC Registries <u>modernization initiative</u>, BC OnLine is being replaced with the new <u>BC Registry application</u>.

## Account administrators: please get set up now.

BC OnLine clients must set up a Premium account in the BC Registry application and be subscribed to the registry services they need. All organizations should use the <u>BC Registry application user quides</u> to create new accounts.

If you are not part of the B.C. provincial government but part of another government agency, then use the checklist below to determine the actions you need to take:

| Government agencies that are not part of the B.C. provincial government                                                                                                    |
|----------------------------------------------------------------------------------------------------|
| Canadian government agencies that are not part of the B.C. provincial government (e.g. municipalities, federal, other government organizations) can set up a Premium account using a <a href="BC Services Card Account">BC Services Card Account</a> or <a href="BC SERVICES CARD ACCOUNT">BCeID/2-factor authenticator</a> (user guides). |
| You will need to:                                                                                                    |
| Choose the BC Services Card Login. If you cannot use a BC Services Card, choose the BCeID + 2FA Login.                                                                                                    |
| Complete identity verification as explained in above guides.                                                                                                    |
| Select the service(s) you need access to.                                                                                                    |
| Select the Premium account type.                                                                                                    |
| Set your user type as 'Government Agency' under Account Information. Provide your agency type, size and address.                                                                                                    |
| Set up Pre-Authorized Debit (PAD) for payment of all your account transactions, credit card per transaction payment or link to your BC OnLine deposit account*.                                                                                                    |
| Invite your team members to the account.                                                                                                    |
| Set up separate accounts for different divisions if payment methods are different.                                                                                                    |

<sup>\*</sup> BC OnLine deposit drawdown accounts will be phased out soon as part of government direction to cease holding funds for clients.

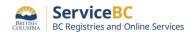

For assistance with setting up your new account, please contact:

• Toll free: 1-877-370-1033

• Email: <u>bcrossupport@gov.bc.ca</u>

June 2024 update – provide your Government Agency details under Account Information

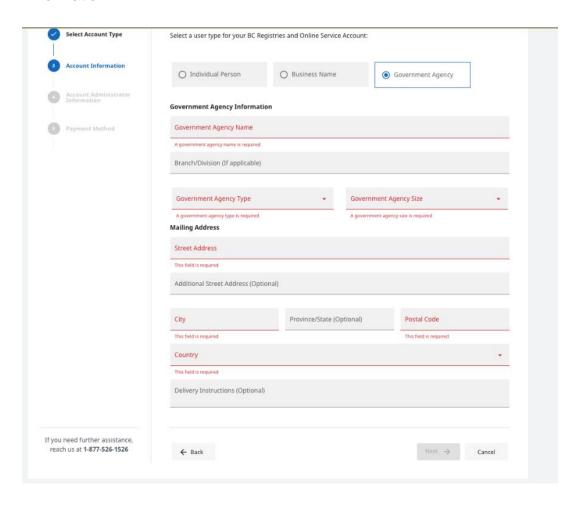